*SHODB – Data Center Experience Report*

# **SeaDataNet**

**PAN-EUROPEAN INFRASTRUCTURE** FOR OCEAN & MARINE DATA **MANAGEMENT** 

*SHODB* Subcontractor for partner TUBITAK

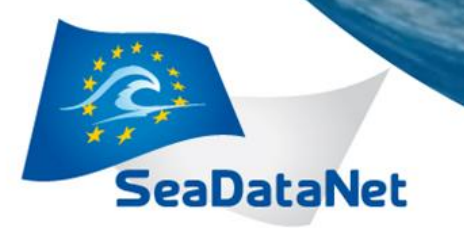

*SHODB – Data center experience report*

### *Tools used*

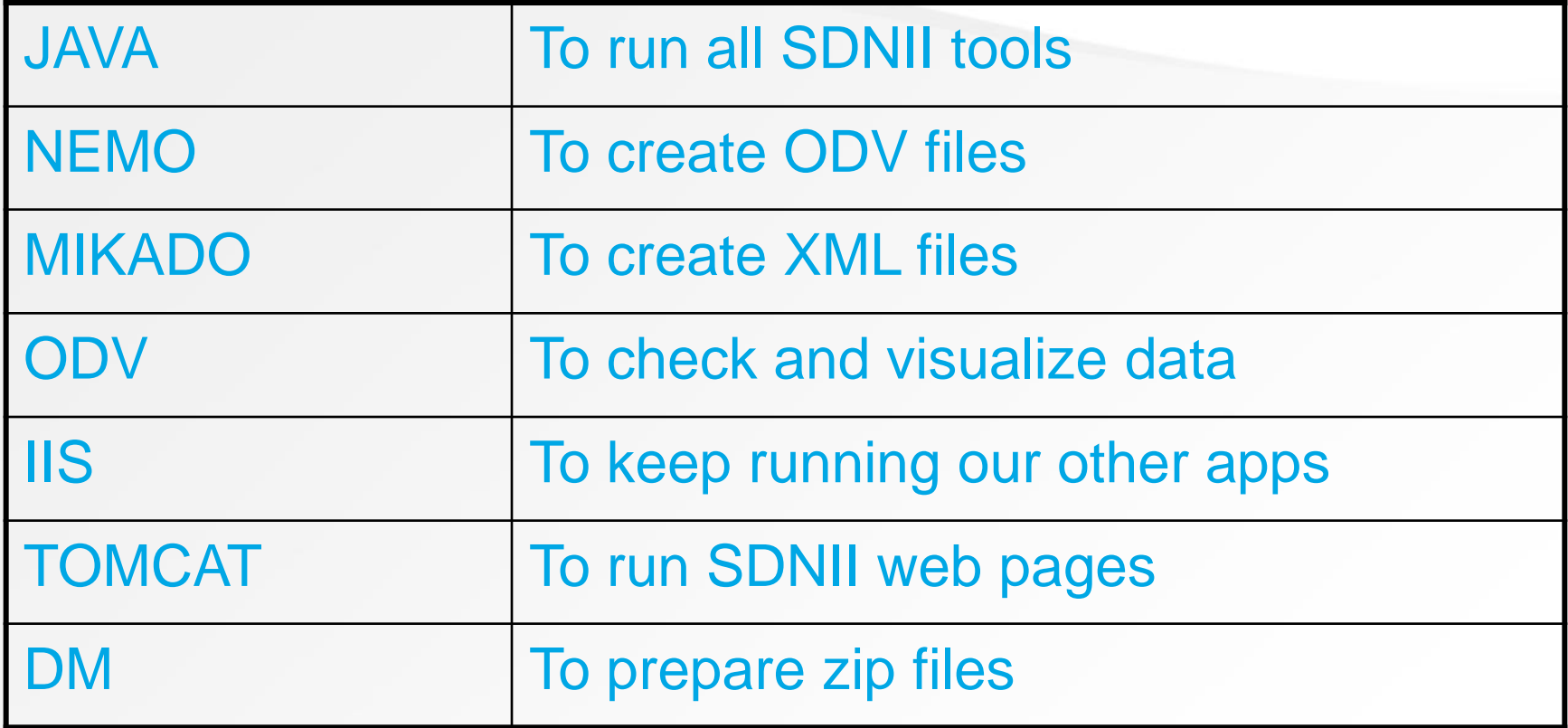

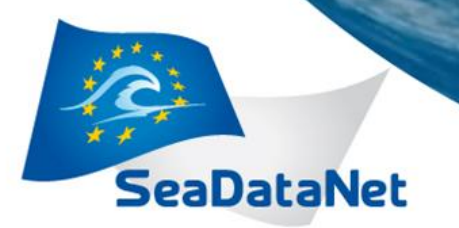

*SHODB – Data center experience report*

#### *Easy parts*

**NEMO** MIKADO **ODV** 

•Easy, fast and helpful for our other processes. •ODV featuring DIVA is very powerful tool to visualize ungridded oceanographic data.

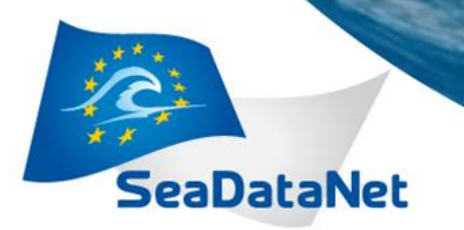

*SHODB – Data center experience report*

### *Difficult parts*

**DM** IIS **TOMCAT** 

•Tricky to install and run TOMCAT behind IIS. •Complicated setup during installation. •Takes considerable amount of time for a non-IT personnel.

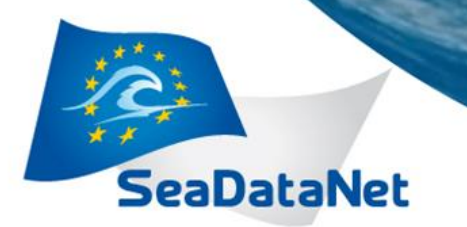

*SHODB – Data center experience report*

### *Problems faced*

MANUAL SAYS:

Firewall should allow requests over port from/to seadatanet.maris2.nl ADDITION: Not enough to allow requests from/to MARIS only. Firewall should be set up to allow all IPs.

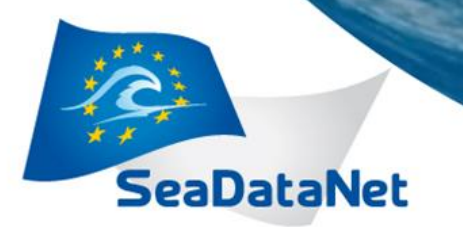

*SHODB – Data center experience report*

#### *Unresolved issues*

#### Everthing is fine as of now.

Many thanks to MARIS support center for their involvement during the installation process.

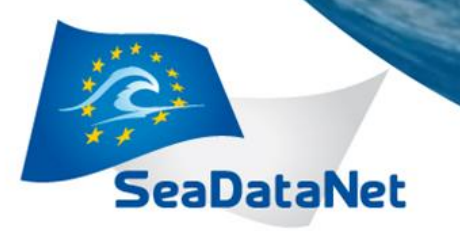

*SHODB – Data center experience report*

## *Conclusion*

- During the installation, setting up the server was the most difficult part. It will be useful to prepare a tutorial in addition to DM manual.
- After having faced several technical challenges, SHODB server is up and SHODB data is accessible for downloading.
- Progress and regular updating will continue as well as populating the accessible data pool.
- FMI about data center: Murat ELGE [\(melge@shodb.gov.tr](mailto:melge@shodb.gov.tr))